**Mock Test Paper - Series II: April, 2024 Date of Paper: 16 April, 2024 Time of Paper: 10 A.M. to 1 P.M.** 

## **INTERMEDIATE: GROUP – II PAPER – 4: COST AND MANAGEMENT ACCOUNTING Suggested Answers/ Solution PART I – Case Scenario based MCQs**

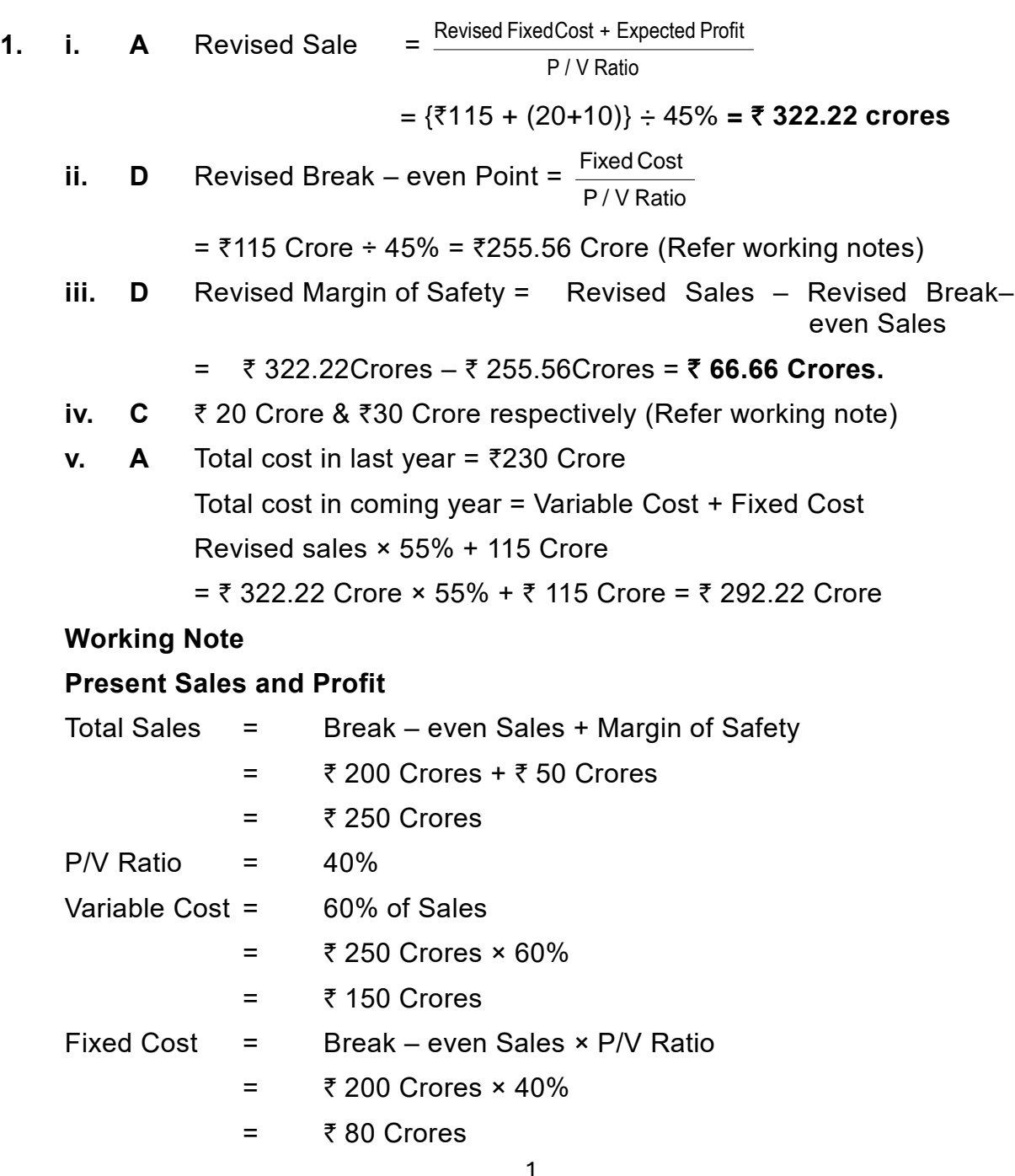

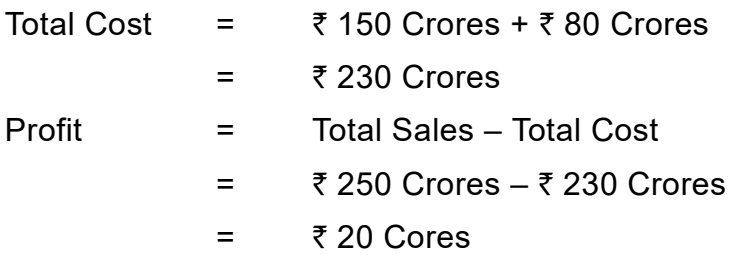

Revised Sales (₹ in Crores)

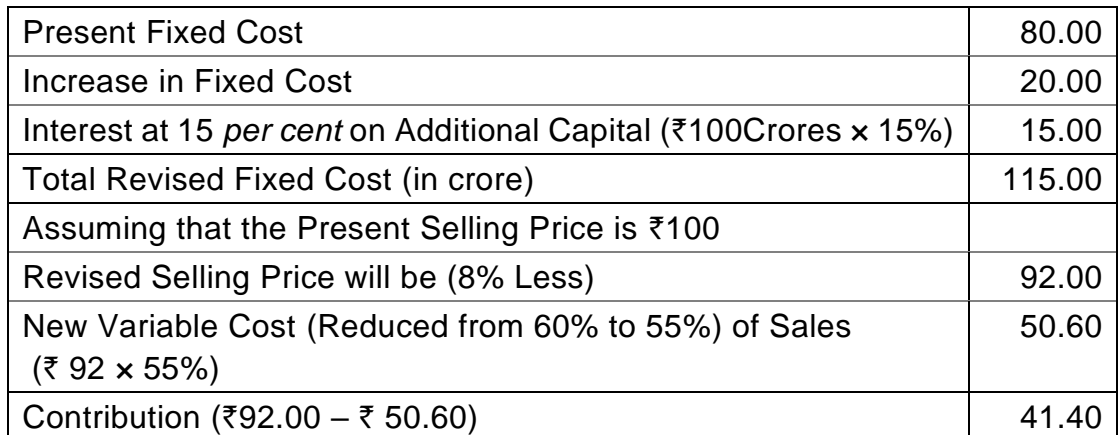

New P / V Ratio 
$$
=
$$
  $\frac{₹41.40}{≼92.00} \times 100$ 

 $= 45%$ 

### **2. i. D Variable Overhead Cost** = Standard Variable Overheads for

**Variance** Variable Overheads

Production – Actual

 $= ₹ 44,800 - ₹ 55,680$ 

 $= 710,880 (A)$ 

**ii. C Fixed Overhead Volume** = Absorbed Fixed Overheads – Budgeted Fixed Overheads

**Variance**

=  $\overline{5}$  87,200 –  $\overline{5}$  1,09,000

=` **21,800 (A)**

**iii. A Fixed Overhead Expenditure** = Budgeted Fixed Overheads – Actual Fixed Overheads

### **Variance**

= ₹ 10.9 × 10,000 units – ₹ 1,30,520

 $=$  ₹ 21,520 (A)

**iv. B Calendar Variance** = Possible Fixed Overheads – Budgeted Fixed Overheads

 $=$  ₹ 1,03,550 – ₹ 1,09,000

2

## $=$  **₹ 5,450 (A)**

**v. A Fixed Overhead Cost Variance** = Absorbed Fixed Overheads – Actual Fixed Overheads

=  $\overline{5}$  87,200 –  $\overline{5}$  1,30,520

 $= 743,320(A)$ 

#### **WORKING NOTE**

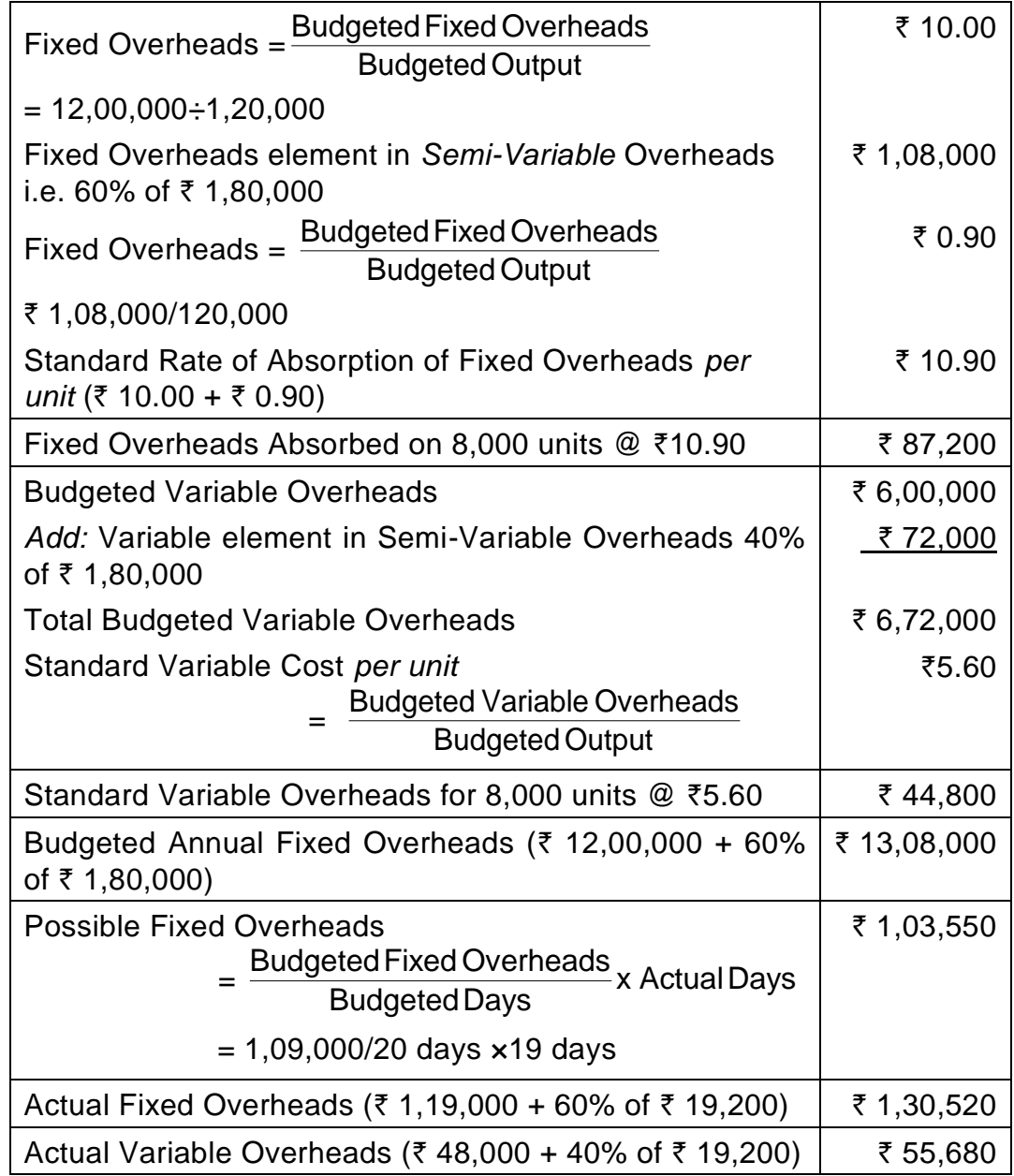

**3. A**  $(TT \times 60) + [0.50 \times (8-TT) \times 60] = 420 TT^* = 6$  hours

Time saved =  $8-6 = 2$ 

\* TT=Total Time Taken

**4. C** Ordering Cost = 4,00,000/320 = 1,250

Delivery Cost = 1,35,000/270 = 500

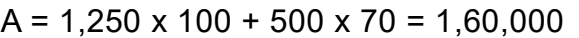

 $B = 1,250 \times 220 + 500 \times 200 = 3,75,000$ 

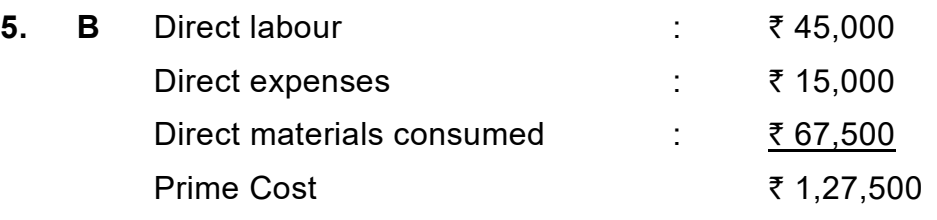

- **6. A** Abnormal gain units = 7600 [8000 800] = 400 Abnormal gain  $=$  [40,000 - (800 x 5)]/ 7200 units x 400 units = 2,000
- **7. B** Total cost =  $\overline{\xi}$  5,25,000 Tonnes Km carried  $= 6,55,000$ Unit Cost =  $\overline{z}$  525000/655000 Km =  $\overline{z}$  0.801

## **PART-II– Descriptive Questions**

### **1. (a) Process A Account**

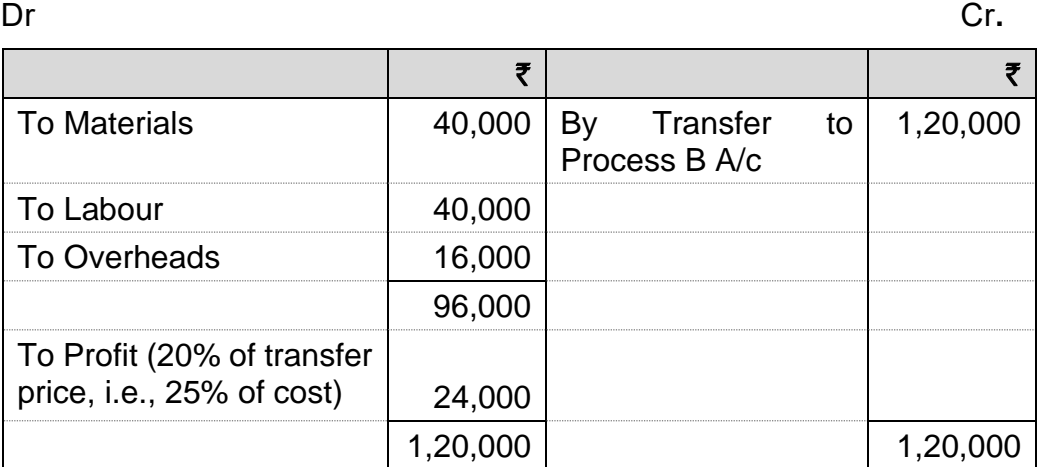

### **Process B Account**

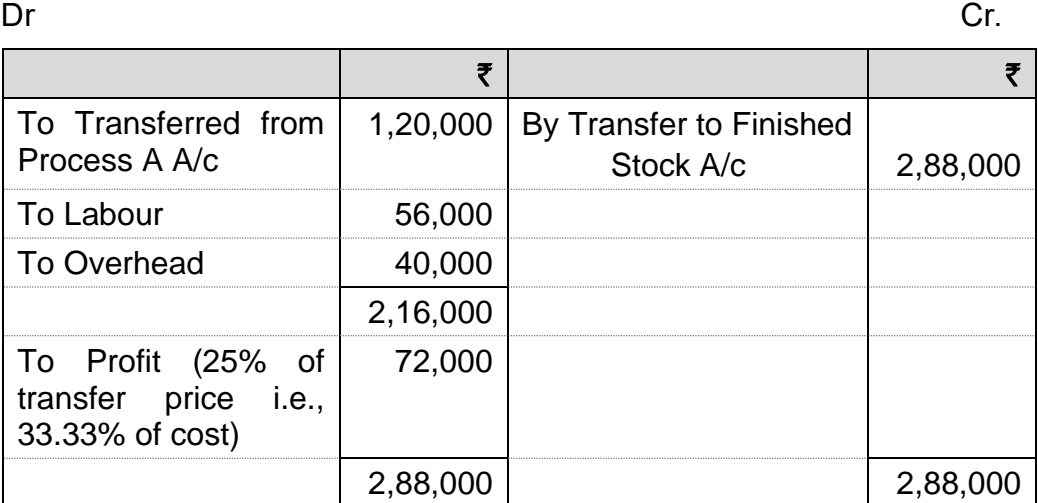

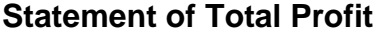

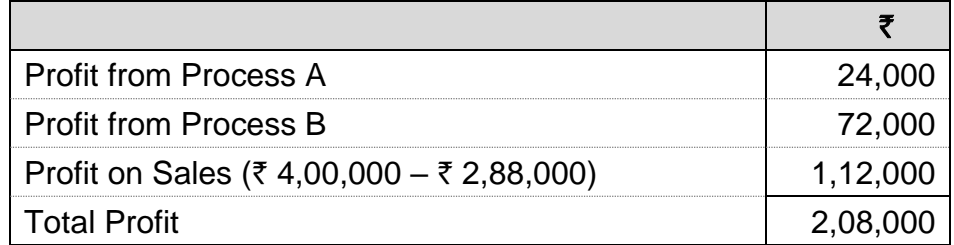

### **(b)** (i) Calculation of Economic Order Quantity

EOQ = 
$$
\sqrt{\frac{2 \times \text{Annual Demand} \times \text{Ordering Cost}}{\text{Carrying cost per unit per annum}}}
$$
  
=  $\sqrt{\frac{2 \times 12,000 \text{ units} \times \overline{\tau}1,200}{\overline{\tau}1,740 \times 0.12}}$  = 371 units (Approx)

(ii) Evaluation of Profitability of Different Options of Order Quantity (a) When EOQ is ordered

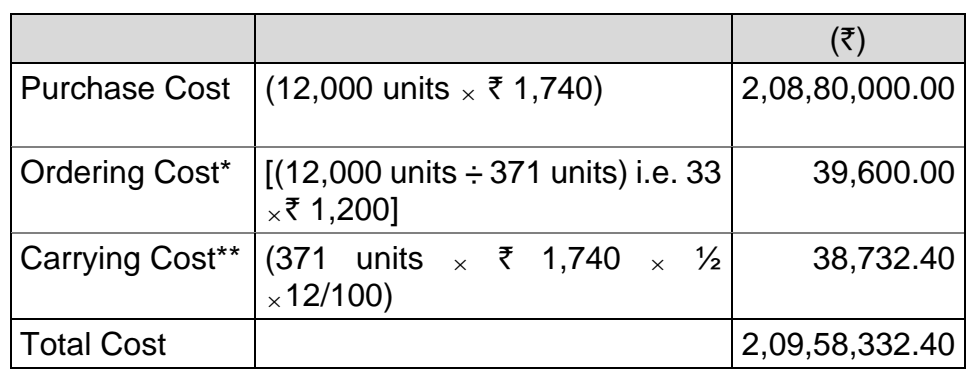

(b) When Quantity Discount of 5% is offered.

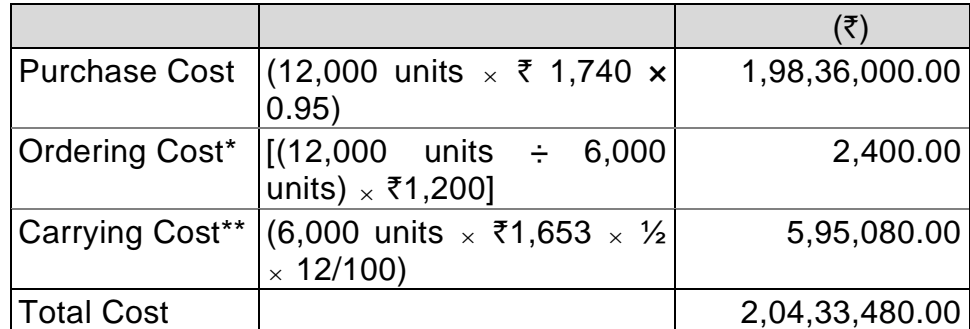

Advise – The total cost of inventory is lower if quantity discount offer is accepted. Hence, the company is advised to accept the quantity discount.

\* Ordering Cost  $=$   $\frac{\text{AnnualDemand}}{\text{Area}}$ Order Quantity × Cost of placing an order Order Quantity<br>\*\* Carrying Cost =  $\frac{\text{Costper unit} \times \text{Quantity ordered} \times \text{CarryingCost}}{2}$ 

$$
f_{\rm{max}}
$$

2

## *Join Us on Telegram [http://t.me/canotes\\_ipcc](http://t.me/canotes_ipcc)*

5

**(c)** Let T hours be the total time worked in hours by the skilled worker (machine-man Sam);  $\bar{\tau}$  30/- is the rate per hour; standard time is 4 hours per unit and effective hourly earning rate is  $\bar{\tau}$  37.50 then

Earning = Hours worked × Rate per hour

+ Time saved<br>Time allowed × Time taken × Rate per hour

(Under Rowan incentive plan)

₹ 37.5 T = (T × ₹ 30) +  $\frac{(4-1)}{4}$  × T × ₹ 30 4 ₹ 37.5 = ₹ 30 + (4 – T)  $\times$  ₹ 7.5  $Or \; 7.5 T = 7.22.5$ 

Or T= 3 hours

#### **Total earnings and effective hourly rate of skilled worker (machine man Sam) under Halsey Incentive Scheme (50%)**

Total earnings = (Hours worked  $\times$  Rate per hour) + ( $\frac{1}{2}$  Time saved  $\times$ Rate per hour)

(under 50% Halsey Incentive Scheme)

= (3 hours  $\times \sqrt[3]{30}$ ) + (½  $\times$  1 hour  $\times \sqrt[3]{30}$ )

Effective hourly rate =  $\frac{\text{Total earnings}}{\text{Hours taken}} = \frac{\text{# 105}}{3 \text{ hours}} = \text{# 35}$  $\frac{\text{Total earnings}}{\text{Hours taken}} = \frac{103}{3 \text{ hours}}$ 

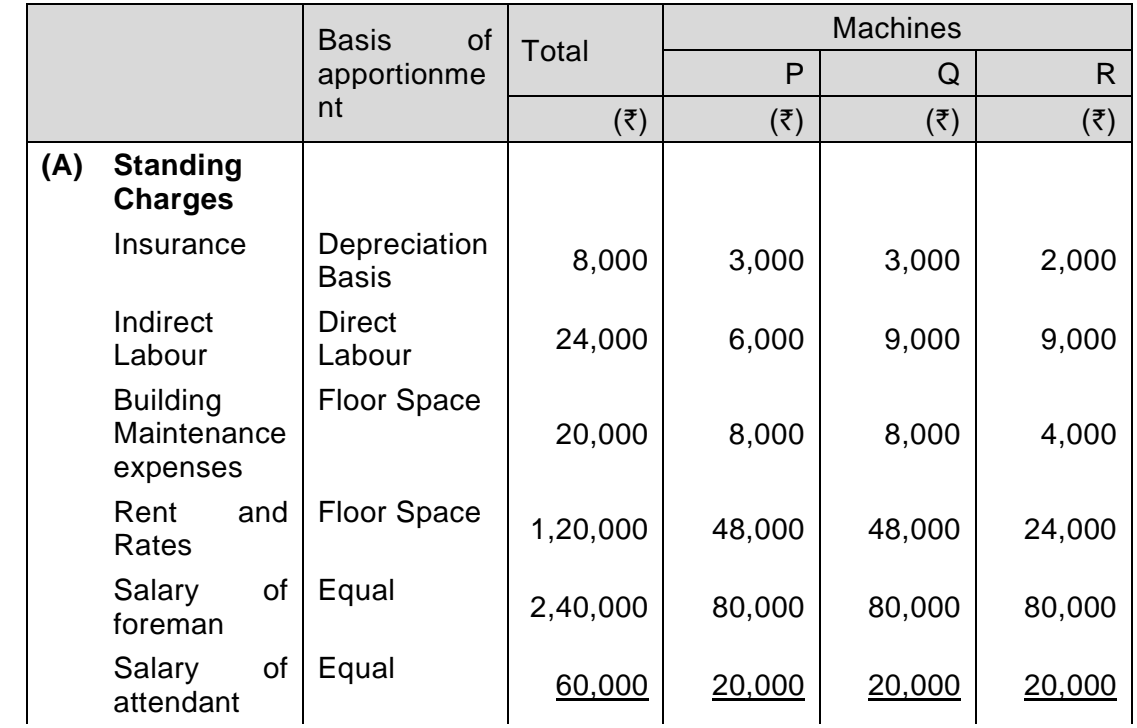

**2. (a) Computation of Machine Hour Rate**

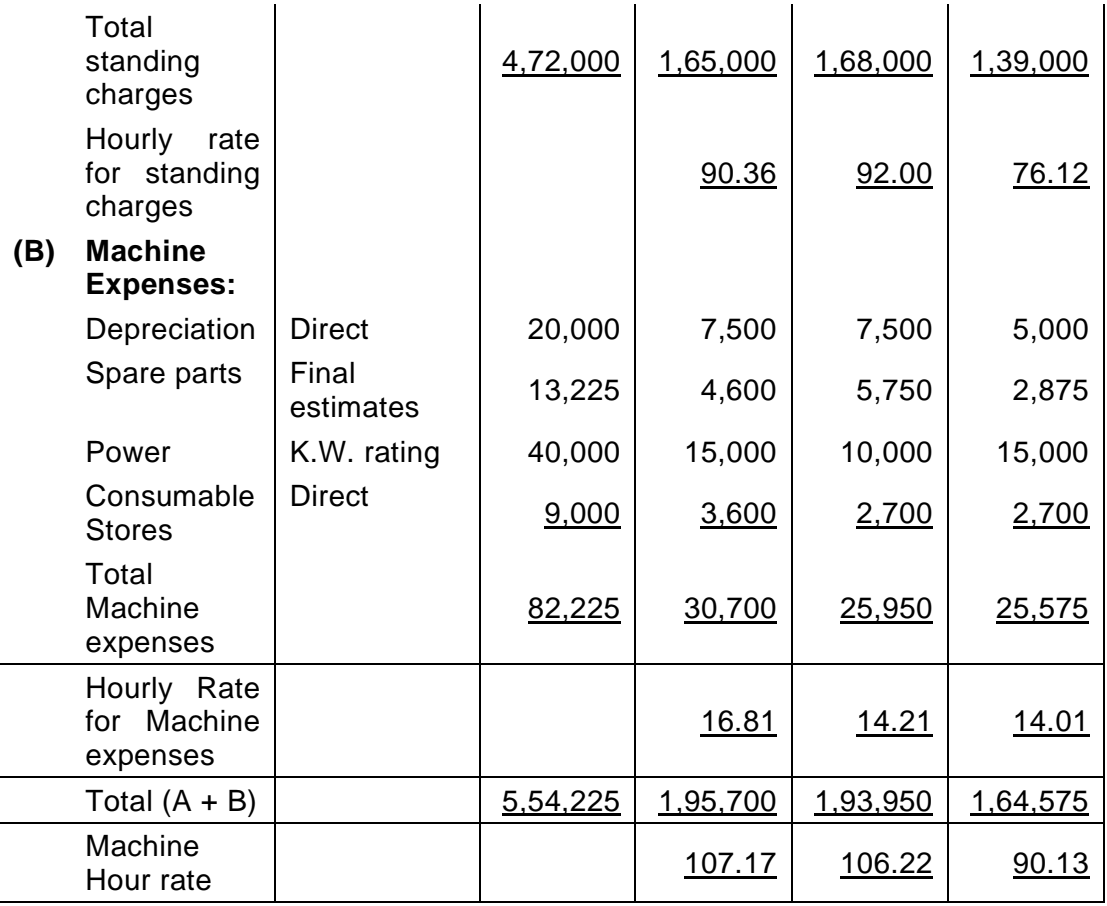

### **Working Notes:**

(i) Calculation of effective working hours: No. of holidays 52 (Sundays) + 14 (other holidays) =  $66$ Saturday  $(52 – 2) = 50$ No. of days (Work full time) = 365 – 66 – 50 = 249 **Hours** Full days work  $249 \times 8$  = 1,992 Half days work  $50 \times 4$  = 200 2,192  **Hours** 

Effective capacity 85% of 2,192 1,863 (Rounded off) *Less*: Normal loss of time (Breakdown) 2% 37 (Rounded off) Effective running hour 1,826

## (ii) Amount of spare parts is calculated as under:

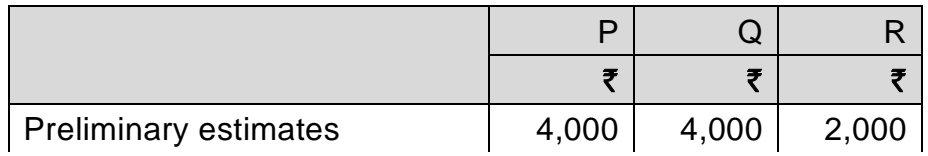

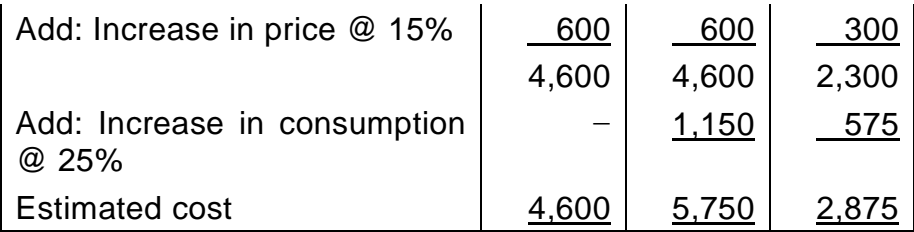

(iii) Amount of Indirect Labour is calculated as under:

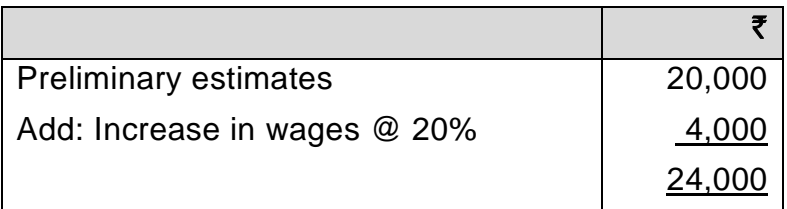

(iv) Amount of Consumables Stores is calculated as under:

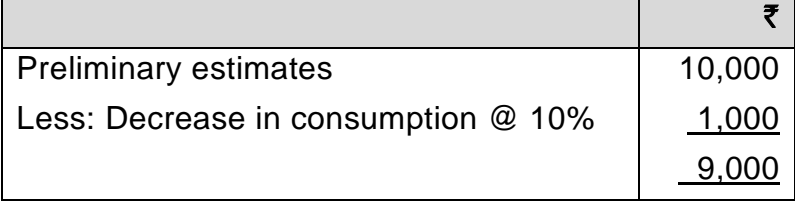

- (v) Interest on capital outlay is a financial matter and, therefore it has been excluded from the cost accounts.
- **(b)** Economic batch quantity in Batch Costing*:* In batch costing the most important problem is the determination of 'Economic Batch Quantity'. The determination of economic batch quantity involves two types of costs viz, (i) set up cost and (ii) carrying cost. With the increase in the batch size, there is an increase in the carrying cost but the set up cost per unit of product is reduced. This situation is reversed when the batch size is reduced. Thus there is one particular batch size for which both set up and carrying costs are minimum. This size of a batch is known as economic or optimum batch quantity.

Economic batch quantity can be determined with the help of table, graph or mathematical formula. The mathematical formula usually used for its determination is as follows:

$$
E.B.Q = \sqrt{\frac{2DS}{C}}
$$

Where, D= Annual demand for the product

S = Setting up cost per batch

 $C =$  Carrying cost per unit of production per annum

### **3. (a)** (a) **Flexible Budget for different levels**

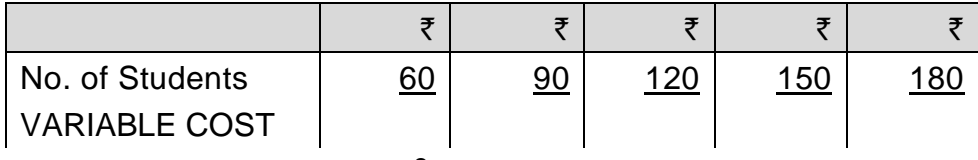

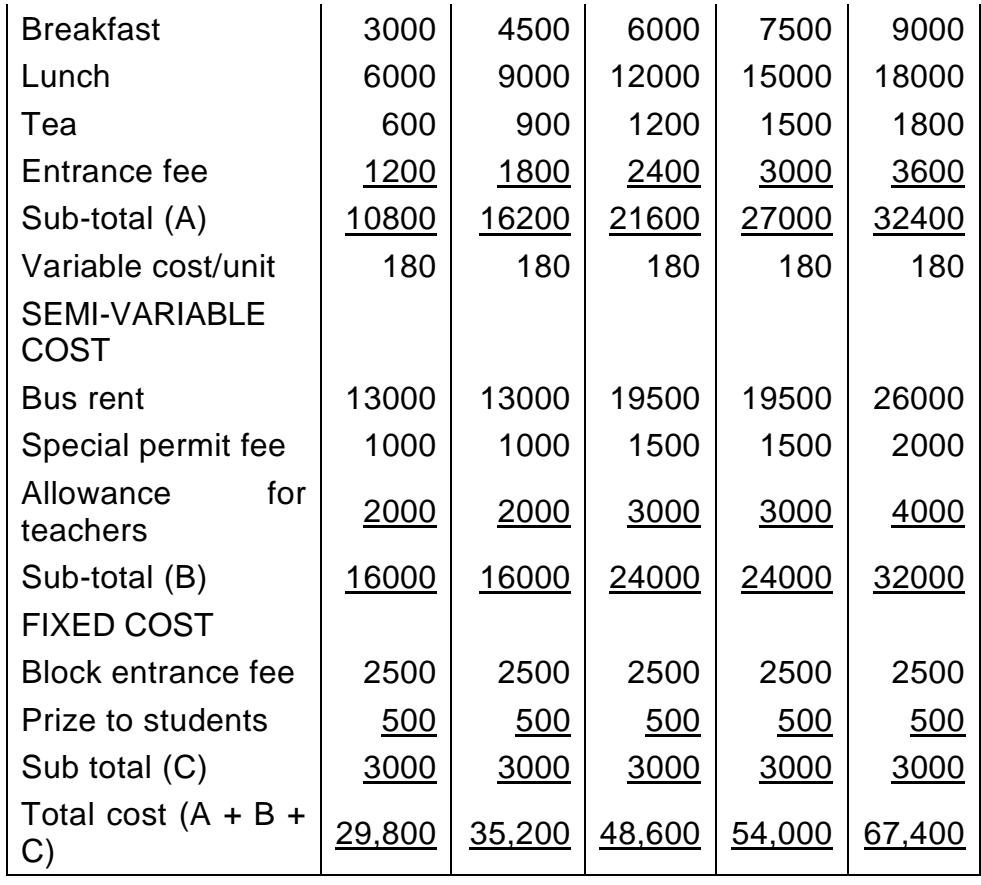

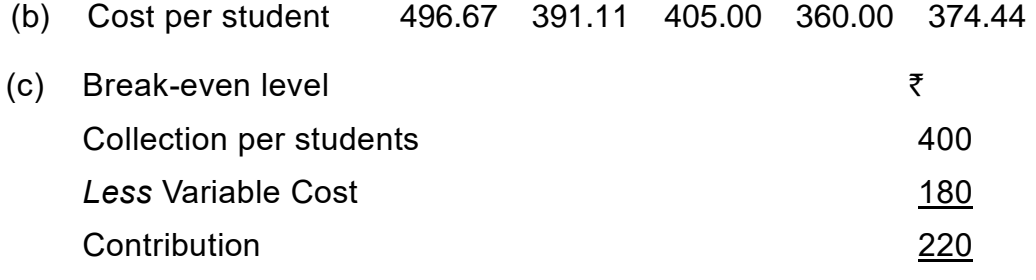

Since semi-fixed costs relate to a block of 50 students, the fixed and semi-variable cost for three level will be:

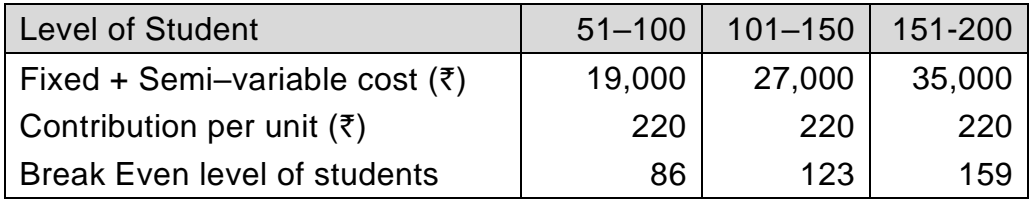

## **(b) (i) Statement of cost allocation to each product from each activity**

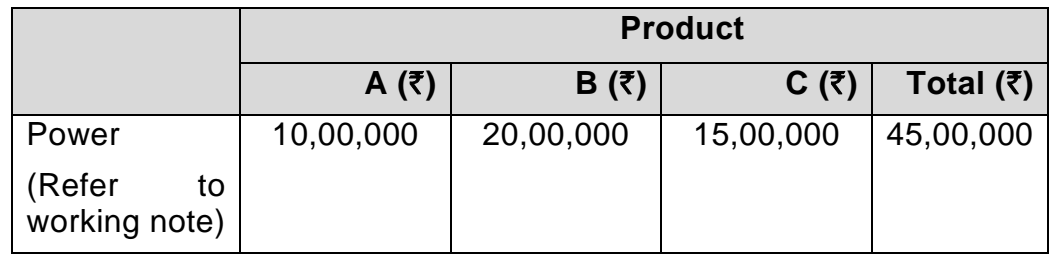

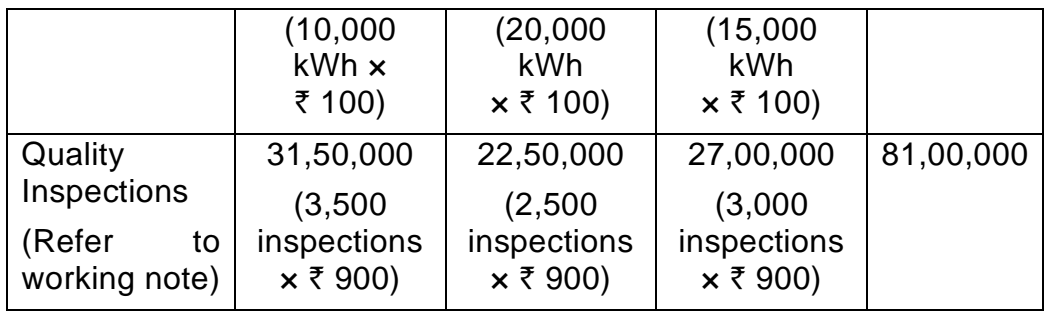

### **Working Note:**

### **Rate per unit of cost driver:**

Power : (₹ 60,00,000 ÷ 60,000 kWh) =  $\overline{z}$ 100/kWh

Quality Inspection: (₹ 90,00,000 ÷ 10,000 inspections) =  $\bar{x}$ 900 per inspection

## **(ii) Calculation of cost of unused capacity for each activity:**

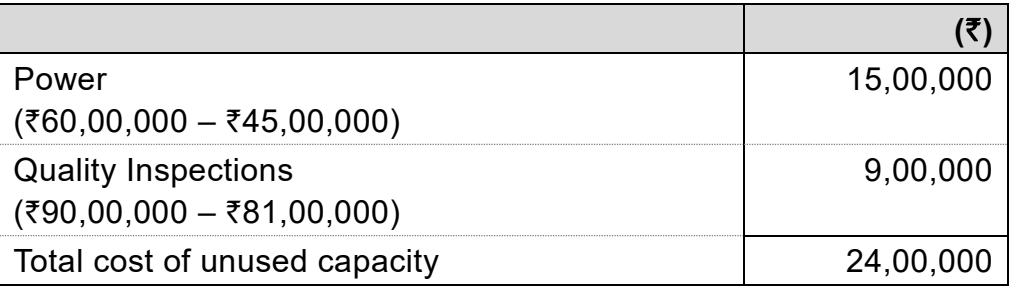

## **4. (a) Job Cost Sheet for the period…..**

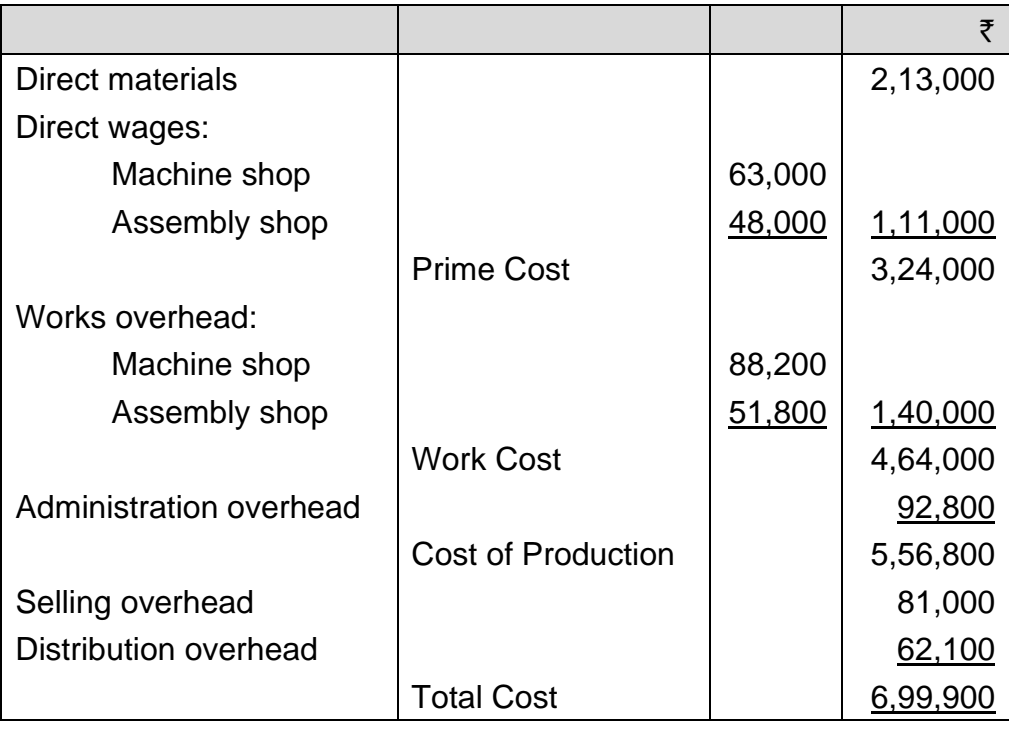

#### **Schedule of Overhead Rate**

(i) Works Overhead: Hourly rate = (Overhead amount  $\div$  Hours)

Machine shop =  $(88,200 \div 12,000) = ₹7.35$  per hour

Assembly shop =  $(51,800 \div 10,000) = ₹ 5.18$  per hour

(ii) Administrative Overhead as a % of works cost

$$
= \frac{92,800}{4,64,000} \times 100 = 20\%
$$

(iii) Selling and distribution overhead as % of works cost

 $=\frac{0.1,000 + 0.2,100}{1,1,000} \times 100 = 30.84\%$ 4,64,000  $\frac{81,000 + 62,100}{1,0000} \times 100 =$ 

Labour hour rates are calculated as under:

Machine shop =  $\overline{6}$  63,000 ÷ 12,000 hrs. =  $\overline{6}$  5.25

Assembly shop =  $\bar{\tau}$  48,000÷10,000 hrs. =  $\bar{\tau}$  4.80

$$
(\mathsf{b})
$$

#### **(b) Cost Estimate for Job**

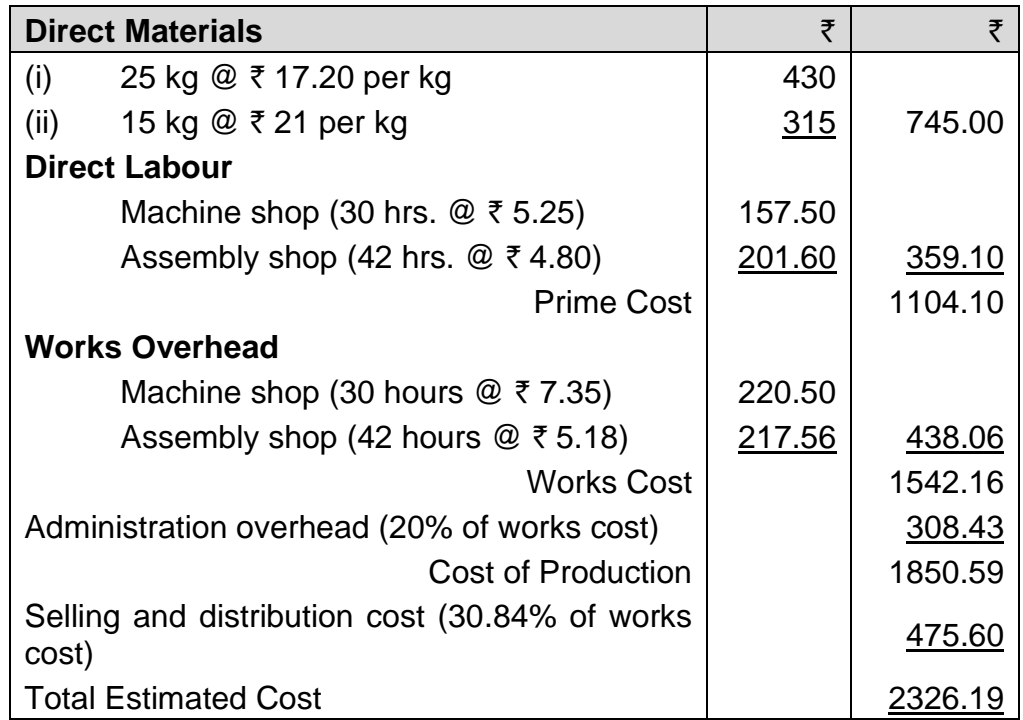

#### **(b) Detection of slow moving and non-moving item of stores:**

The existence of slow moving and non-moving item of stores can be detected in the following ways.

- (i) By preparing and *perusing periodic reports* showing the status of different items or stores.
- (ii) By calculating the *inventory turnover period* of various items in terms of number of days/ months of consumption.

- (iii) By computing *inventory turnover ratio* periodically, relating to the issues as a percentage of average stock held.
- (iv) By implementing the use of a well designed information system.

### **Necessary steps to reduce stock of slow moving and non-moving item of stores:**

- (i) Proper procedure and guidelines should be laid down for the disposal of non-moving items, before they further deteriorates in value.
- (ii) Diversify production to use up such materials.
- (iii) Use these materials as substitute, in place of other materials.
- **(c)** When the Cost and Financial Accounts are integrated there is no need to have a separate reconciliation statement between the two sets of accounts. Integration means that the same set of accounts fulfil the requirement of both i.e., Cost and Financial Accounts.

#### **5. (a) Cost sheet for the year ended 31st March, 2023.**

Units produced - 14,000 units

Units sold - 14,153 units

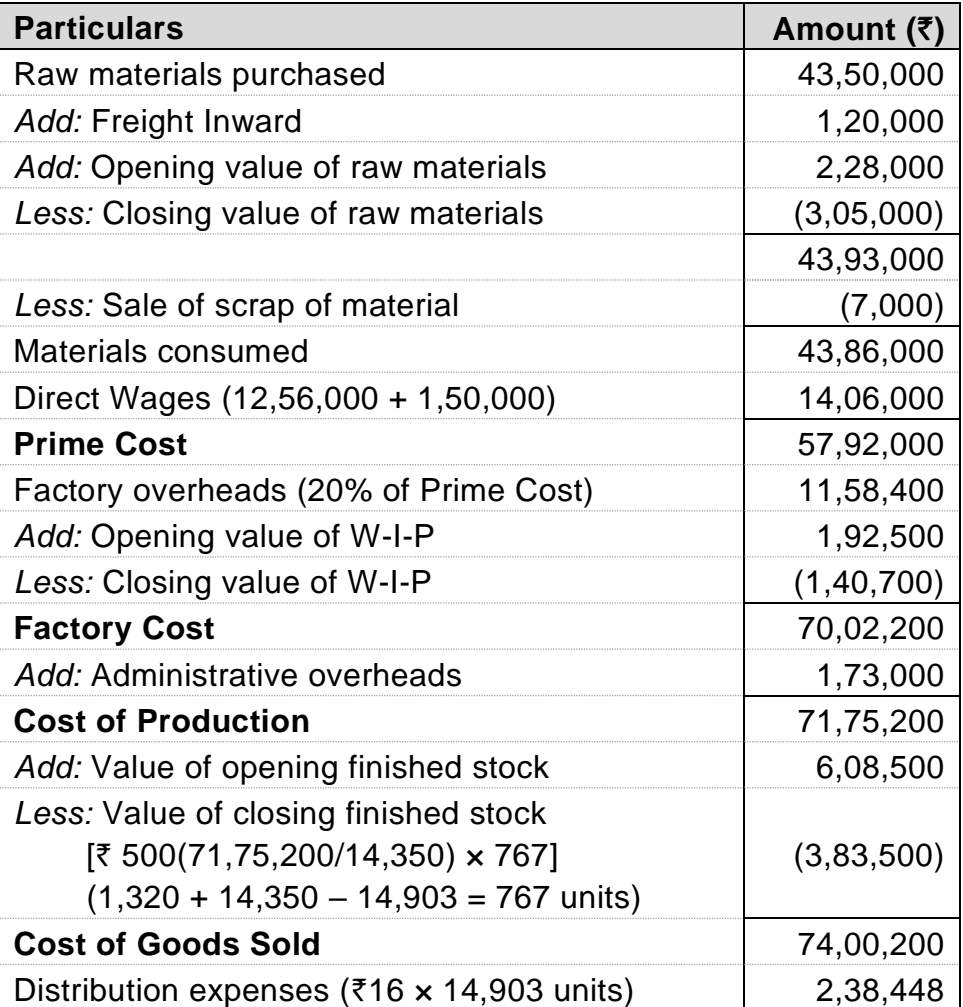

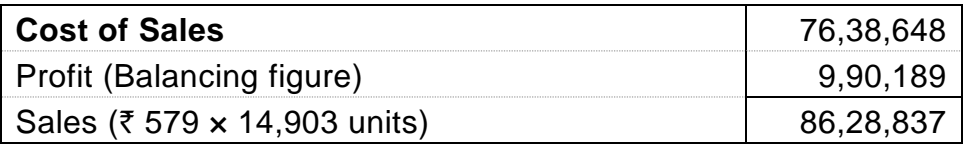

### **(b) Workings:**

Total occupancy = Occupancy in normal season + Occupancy in offseason

 $=$  (20 rooms  $\times$  80%  $\times$  8 months  $\times$  30 days) + (20 rooms  $\times$  50%  $\times$  4 months  $\times$  30 days)

 $= 3,840 + 1,200 = 5,040$  room-days

Total Cost = Variable cost + Fixed cost

=  $(500 \times 5,040 \text{ room-day}) + 5,3,25,000$ 

 $=$  ₹ 25,20,000 + ₹ 53,25,000

= 78,45,000

### **(a) Calculation of tariff rate per room**

Tariff per room per day = (Total cost + 25% Margin on total cost)  $\div$ Total occupancy

 $=$  (₹ 78,45,000 + 19,61,250)  $\div$  5,040 = ₹ 1,945.68

#### **(b) Calculation of break-even occupancy**

Contribution per day = Tariff – Variable cost

 $=$  ₹ 1,945.68 – 500 = ₹ 1445.68

Break-even occupancy =  $\bar{\tau}$  53,25,000 ÷ 1445.68

 $= 3683$ 

Occupancy in normal season = Break-even occupancy – Occupancy in off-season

 $= 3683 - (20$  rooms  $\times 50\% \times 4$  months  $\times 30$  days)

 $= 3683 - 1200 = 2483$  room-days

In Percentage = 2483 ÷ 4800 = 51.73%

- **6. (a)** When the cost and financial accounts are kept separately, It is imperative that these should be reconciled, otherwise the cost accounts would not be reliable. The reconciliation of two set of accounts can be made, if both the sets contain sufficient detail as would enable the causes of differences to be located. It is therefore, important that in the financial accounts, the expenses should be analysed in the same way as in cost accounts. It is important to know the causes which generally give rise to differences in the costs & financial accounts. These are:
	- (i) Items included in financial accounts but not in cost accounts
		- ➢ Income-tax
		- ➢ Transfer to reserve

- ➢ Dividends paid
- ➢ Goodwill / preliminary expenses written off
- $\triangleright$  Pure financial items
- ➢ Interest, dividends
- $\triangleright$  Losses on sale of investments
- ➢ Expenses of Co's share transfer office
- ➢ Damages & penalties
- (ii) Items included in cost accounts but not in financial accounts
	- $\triangleright$  Opportunity cost of capital
	- ➢ Notional rent
- (iii) Under / Over absorption of expenses in cost accounts
- (iv) Different bases of inventory valuation

Motivation for reconciliation is:

- $\triangleright$  To ensure reliability of cost data
- ➢ To ensure ascertainment of correct product cost
- ➢ To ensure correct decision making by the management based on Cost & Financial data
- $\triangleright$  To report fruitful financial / cost data.
- **(b)** The essential features, which a good Cost Accounting System should possess, are as follows:
	- **(a) Informative and Simple:** Cost Accounting System should be tailormade, practical, simple and capable of meeting the requirements of a business concern. The system of costing should not sacrifice the utility by introducing meticulous and unnecessary details.
	- **(b) Accuracy:** The data to be used by the Cost Accounting System should be accurate; otherwise it may distort the output of the system and a wrong decision may be taken.
	- **(c) Support from Management and subordinates:** Necessary cooperation and participation of executives from various departments of the concern is essential for developing a good system of Cost Accounting.
	- **(d) Cost-Benefit:** The Cost of installing and operating the system should justify the results.
	- **(e) Procedure:** A carefully phased programme should be prepared by using network analysis for the introduction of the system.
	- **(f) Trust:** Management should have faith in the Costing System and should also provide a helping hand for its development and success.

- **(c)** The following steps are useful for minimizing labour turnover:
	- (a) *Exit interview*: An interview to be arranged with each outgoing employee to ascertain the reasons of his leaving the organization.
	- (b) *Job analysis and evaluation*: to ascertain the requirement of each job.
	- (c) Organization should make use of a scientific system of recruitment, placement and promotion for employees.
	- (d) Organization should create healthy atmosphere, providing education, medical and housing facilities for workers.
	- (e) Committee for settling workers grievances.

#### **OR**

- **(c)** CVP Analysis:-Assumptions
	- (i) Changes in the levels of revenues and costs arise only because of changes in the number of products (or service) units produced and sold.
	- (ii) Total cost can be separated into two components: Fixed and variable
	- (iii) Graphically, the behaviour of total revenues and total cost are linear in relation to output level within a relevant range.
	- (iv) Selling price, variable cost per unit and total fixed costs are known and constant.
	- (v) All revenues and costs can be added, sub traded and compared without taking into account the time value of money.